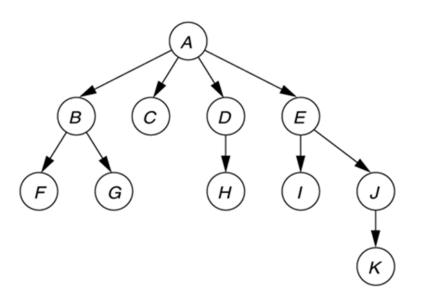

# CSSE 230 Day 6

Intro to Trees

After today, you should be able to...
...use tree terminology
...write recursive tree functions

#### Announcements

 Review yesterday's quizzes on Java Collections and Data Structures

Preview of HW3: includes an essay

# Observation about Stacks and Queues Infix → Postfix problem

- ▶ It must be O(n), so you can't grow your strings
- character-by-character:
  - Strings are immutable, so characters must be copied.
     s += "\*" is as slow growing an array using the +1 scheme
- Solution? Use a StringBuilder!
  - They have internal capacity, which doubles when full!
- See the example at the end of Warmup and Stretching's ShapeText.java for an example.

## Questions?

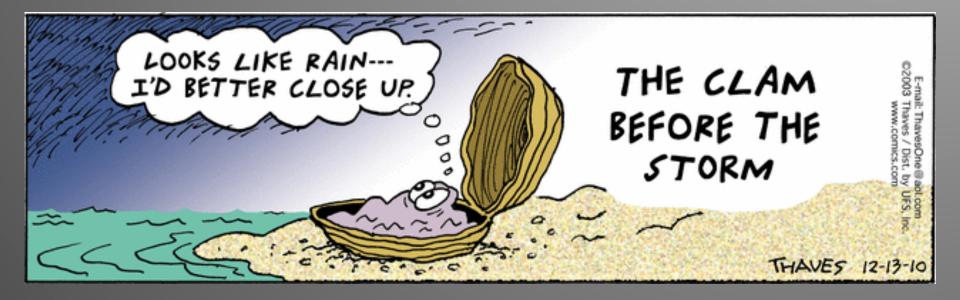

#### Next:

an implementation that offers interesting benefits, but is more complex to code than arrays...

... Trees!

# Trees

Introduction and terminology for three types

Trees

**Binary Trees** 

Binary Search Trees

7

## Reminder: Specifying an ADT in Java

Done with an interface, e.g., java.util.Collection java.util

#### Interface Collection<E>

| boolean                      | <u>add</u> (E o)                                                                                             |                       |
|------------------------------|----------------------------------------------------------------------------------------------------|-----------------------|
|                              | Ensures that this collection contains the specified element (option                                          | onal operation).      |
| boolean                      | contains (Object o)                                                                                          |                       |
|                              | Returns true if this collection contains the specified element.                                              |                       |
| boolean                      | isEmpty()                                                                                                    |                       |
|                              | Returns true if this collection contains no elements.                                                        |                       |
| boolean                      | remove (Object o) Removes a single instance of the specified element from this collect (optional operation). | ion, if it is present |
| int                          | Returns the number of elements in this collection.                                                           | A "factor             |
| <u>Iterator</u> < <u>E</u> > | <u>iterator</u> ()                                                                                           | method                |
|                              | Returns an iterator over the elements in this collection.                                                    |                       |

# Trees in everyday life

- Class hierarchy tree (single inheritance only)
- Directory tree in a file system

#### **figure 18.4**A Unix directory

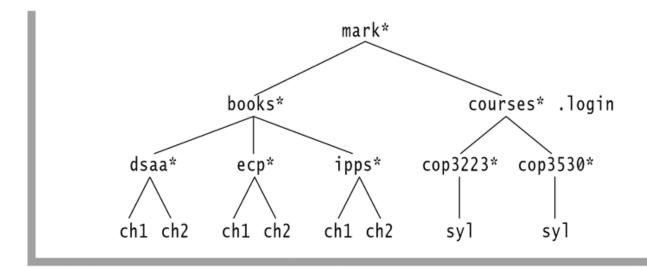

#### A General Tree—Global View

- A collection of nodes
- Nodes are connected by directed edges.
  - One special root node has no incoming edges
  - All other nodes have exactly one incoming edge
- One way that Computer Scientists are odd is that our trees usually have their root at the top!

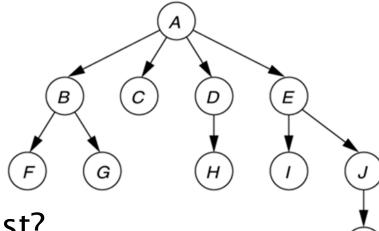

- How are trees like a linked list?
- How are they different?

Tree Terminology

- Parent
- Child
- Grandparent
- Sibling
- Ancestors and descendants
- Proper ancestors, proper descendants
- Subtree
- Leaf, interior node
- Depth and height of a node
- Height of a tree

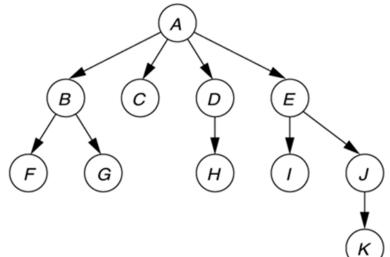

## Node height and depth examples

#### figure 18.1

A tree, with height and depth information

The height of a tree is the height of its root node.

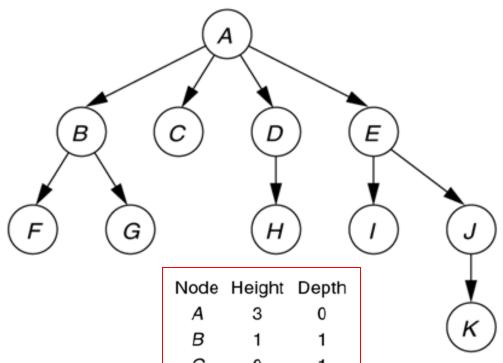

Which is larger, the sum of the heights or the sum of the depths of all nodes in a tree?

| Node | Height | Depth |  |
|------|--------|-------|--|
| Α    | 3      | 0     |  |
| В    | 1      | 1     |  |
| C    | 0      | 1     |  |
| D    | 1      | 1     |  |
| E    | 2      | 1     |  |
| F    | 0      | 2     |  |
| G    | 0      | 2     |  |
| Η    | 0      | 2     |  |
| 1    | 0      | 2     |  |
| J    | 1      | 2     |  |
| K    | 0      | 3     |  |
|      |        |       |  |

## Binary Tree: Recursive definition

- A Binary Tree is either
  - empty, or
  - consists of:
    - a distinguished node called the root, which contains an element, and
    - A left subtree T<sub>L</sub>, which is a binary tree
    - A right subtree T<sub>R</sub>, which is a binary tree
- Binary trees contain at most 2 children

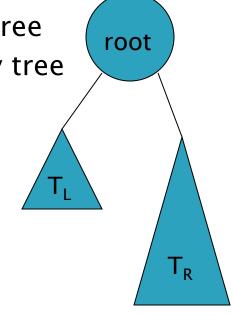

# Binary Search Trees (BST)

- Q: What property enables us to search BSTs efficiently?
- A: Every element in the left subtree is smaller than the root, and every element in the right subtree is larger than the root. And this is true at **every node**, not just the root.

#### Connections with Linked Lists

- Write size() for linked list
  - Non-recursively
  - Recursively
- Write size() for a tree
  - Recursively
  - Non-recursively (later)

# **Growing Trees**

Let's start the BinarySearchTrees assignment: implement a BinaryTree<T> class

#### Test tree:

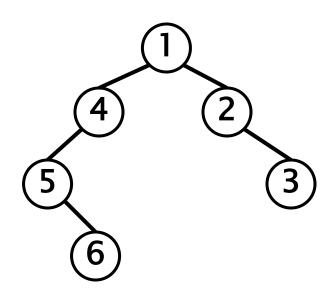

A single tiny recursive method for size will touch every node in the tree. Let's write, then watch in debugger.